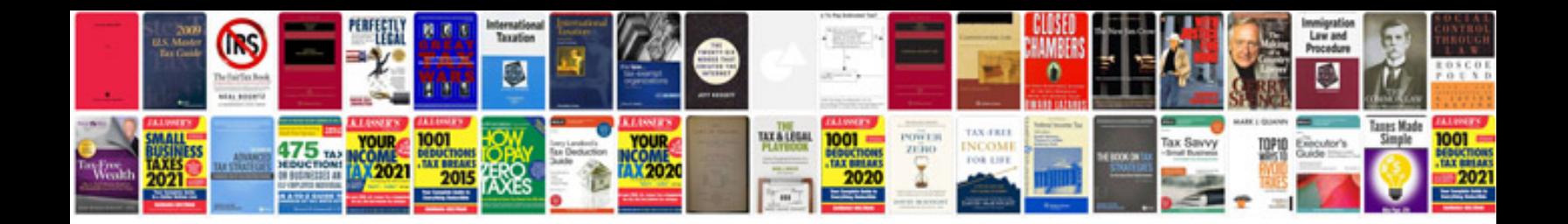

**P0440 p0441 p0446**

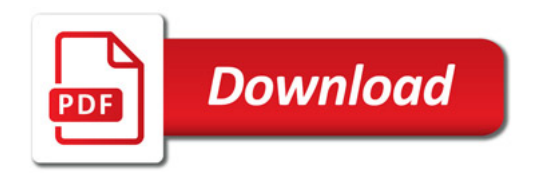

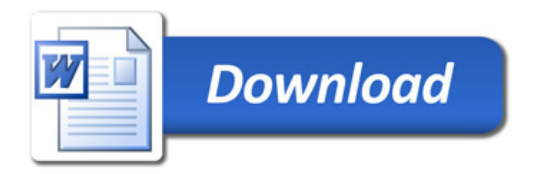